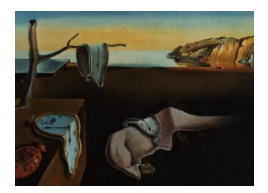

# Journal of Statistical Software

*November 2017, Volume 81, Issue 12. [doi: 10.18637/jss.v081.i12](http://dx.doi.org/10.18637/jss.v081.i12)*

# icenReg**: Regression Models for Interval Censored Data in R**

**Clifford Anderson-Bergman** Sandia National Labs

#### **Abstract**

The non-parametric maximum likelihood estimator and semi-parametric regression models are fundamental estimators for interval censored data, along with standard fullyparametric regression models. The R package icenReg is introduced which contains fast, reliable algorithms for fitting these models. In addition, the package contains functions for imputation of the censored response variables and diagnostics of both regression effects and baseline distribution.

*Keywords*: interval censoring, accelerated failure time, proportional hazards, proportional odds, survival analysis, semi-parametric regression, non-parametric.

# **1. Introduction**

In the setting of survival analysis, interval censored data occurs when an event time is known only up to an interval. Two common forms of interval censored data are current status data [\(Hoel and Walburg Jr](#page-19-0) [1972\)](#page-19-0) and mixed case censoring [\(Schick and Yu](#page-20-0) [2000\)](#page-20-0). Current status data occurs when each subject is observed at a single time and all that is recorded is whether the event of interest has occurred or not. This results in all subjects being either left or right censored. A classic current status dataset includes mice that are sacrificed at random times and inspected for lung tumors. If tumors were detected, the mice were recorded to be left censored at time of sacrifice. If no tumors were found, they were recorded as right censored. The more general type of interval censoring, called mixed case censoring, can include left censored, right censored, uncensored and observations that are censored but neither right nor left censored. The last type of censoring can occur if a subject is regularly inspected and all that is known is that the event of interest occurred between inspections. A classic mixed case interval censored dataset includes semi-regular dentist visits by children, with the event of interest being emergence of permanent teeth [\(Vanobbergen, Lesaffre, and Declerck](#page-20-1) [2000\)](#page-20-1). By selecting the last visit without permanent teeth and the first with permanent teeth, the

researchers know the event time up to an interval. The standard assumption is that this observation time is independent of the event of interest, although the observation time may be random or fixed by design.

Standard parametric models can be used and are fairly straight forward to implement using standard algorithms. Implementations of general location-scale transformed models (the most well known being the accelerated failure time model) for interval censored data can be found in the R package (R [Core Team](#page-19-1) [2017\)](#page-19-1) survival [\(Therneau](#page-20-2) [2017;](#page-20-2) [Therneau and Grambsch](#page-20-3) [2000\)](#page-20-3), fit with the survreg function. In addition, the R package flexsurv [\(Jackson](#page-19-2) [2016;](#page-19-2) [Jackson,](#page-19-3) [Sharples, and Thompson](#page-19-3) [2010\)](#page-19-3) can be used to fit accelerated failure time, proportional hazards and proportional odds models. These models must be used with some caution in regards to interval censored data; they are heavily influenced by the choice of parametric model, for which the model inspection can be extremely difficult.

Because of this, non-parametric models are often preferred, if at least for diagnostics. For univariate data, the non-parametric maximum likelihood estimator (NPMLE; [Turnbull](#page-20-4) [1976\)](#page-20-4) is often preferred, a generalization of the Kaplan Meier curves [\(Kaplan and Meier](#page-19-4) [1958\)](#page-19-4) for interval censored data. This is also referred to as the Turnbull estimator in the literature. This can be fit by the function EMICM in the package Icens [\(Gentleman and Vandal](#page-18-0) [2011;](#page-18-0) [Wellner and Zhan](#page-21-0) [1997\)](#page-21-0). Alternatively, this can be fit by the function computeMLE in the package MLEcens [\(Maathuis](#page-19-5) [2013;](#page-19-5) [Groeneboom, Jongbloed, and Wellner](#page-18-1) [2008\)](#page-18-1). In terms of statistical properties the NPMLE is notoriously inefficient; for current status data, the convergence rate has been shown to be  $n^{1/3}$  [\(Groeneboom and Wellner](#page-18-2) [1992\)](#page-18-2) instead of the more standard  $n^{1/2}$ , while for mixed case interval censored data, the convergence rate has been conjectured to be  $n^{1/2} - n^{1/3}$  [\(Groeneboom](#page-18-3) [1996;](#page-18-3) [Huang](#page-19-6) [1999\)](#page-19-6), depending on the severity of the censoring.

For non-parametric comparison of different strata, a log-rank test can be used [\(Fay](#page-18-4) [1999\)](#page-18-4). This is complicated by the fact that the NPMLE is characterized by a large number of parameters, many of which may be on the boundary. Alternatively, permutation tests may be used to compare separate groups. R implementations of both these tests can be found in the R package interval [\(Fay and Shaw](#page-18-5) [2010\)](#page-18-5) and called by the function ictest. A generalized log-rank test can be found in the R package glrt [\(Zhao, Zhao, Sun, and Kim](#page-21-1) [2008;](#page-21-1) [Zhao and](#page-21-2) [Sun](#page-21-2) [2015\)](#page-21-2).

For semi-parametric regression modeling of interval censored data, a Cox proportional hazards model [\(Cox](#page-18-6) [1972\)](#page-18-6) can be used. Separating the estimation of the regression parameters from the estimation of the baseline parameters is not as simple as in the right censored case. One proposed method is to use the likelihood over the sum of all possible rankings in the dataset [\(Satten](#page-20-5) [1996\)](#page-20-5). An MCEM approach can also be used [\(Goggins, Finkelstein, Schoenfeld, and](#page-18-7) [Zaslavksy](#page-18-7) [1998\)](#page-18-7). Both these methods are very computationally intensive.

The model can also be kept semi-parametric by using the NPMLE as the baseline survival distribution rather than separating the baseline and regression parameters [\(Finkelstein](#page-18-8) [1986\)](#page-18-8). Even though the rate of convergence can be as low as  $n^{1/3}$  for survival estimates based on the NPMLE, it has been shown that the regression coefficients converge at the standard  $n^{1/2}$ rate and are asymptotically normal [\(Huang](#page-19-7) [1995\)](#page-19-7), allowing for efficient comparisons with the semi-parametric proportional hazards model. Inference on the regression parameters can be done using bootstrap standard errors [\(Efron](#page-18-9) [1979\)](#page-18-9). A semi-parametric proportional odds model can also be used [\(Rossini and Tsiatis](#page-20-6) [1996;](#page-20-6) [Rabinowitz, Betensky, and Tsiatis](#page-19-8) [2000\)](#page-19-8).

In this manuscript, these models will be referred to as the semi-parametric Turnbull (SPT) models.

It has been shown that the SPT model can be fit with an ICM algorithm [\(Argaon and](#page-17-0) [Eberly](#page-17-0) [1992;](#page-17-0) [Pan](#page-19-9) [1999;](#page-19-9) [Huang and Wellner](#page-19-10) [1997\)](#page-19-10). This algorithm has been implemented in R in the package intcox [\(Henschel and Mansmann](#page-19-11) [2013\)](#page-19-11). Caution must be used with this package, as it was found that the default tolerance is set too slack, often converging far from the MLE (shown later in the manuscript). In addition, it has been shown that while the ICM algorithm can preform well for purely interval censored data, it behaves very poorly in regards to required number of iterations when the data also contains a mixture of censored and uncensored response variables [\(Anderson-Bergman](#page-17-1) [2016\)](#page-17-1).

To the best of this author's knowledge, there is no R package available for fitting an SPT proportional odds model for interval censored data as defined in this manuscript, other than the package being presented.

Outside the SPT model, there exist several R packages that can be used for alternative semi-parametric models. The package **coxinterval** [\(Boruvka and Cook](#page-18-10) [2015b\)](#page-18-10) implements a Cox-Aalen model [\(Boruvka and Cook](#page-17-2) [2015a\)](#page-17-2). The ICsurv [\(McMahan and Wang](#page-19-12) [2014\)](#page-19-12) package provides semi-parametric models that use splines for the baseline distribution [\(Wang,](#page-20-7) [McMahan, Hudgens, and Qureshi](#page-20-7) [2016\)](#page-20-7), as does the **flexsury** package. For these methods, knot selection is still an open question. The MIICD [\(Delord](#page-18-11) [2017\)](#page-18-11) package provides inference through a multiple imputation approach [\(Delord and Génin](#page-18-12) [2016\)](#page-18-12).

Outside of the R environment, there are a few options for interval censored regression models. In Stata [\(StataCorp.](#page-20-8) [2015\)](#page-20-8), the intreg routine fits a parametric AFT model [\(Cameron and](#page-18-13) [Trivedi](#page-18-13) [2010\)](#page-18-13) that allows for interval censored data. In SAS (SAS [Institute Inc.](#page-20-9) [2013\)](#page-20-9), the LIFEREG procedure fits parametric AFT models as well (SAS [Institute Inc](#page-20-10) [2013\)](#page-20-10) and the ICPHREG procedure fits a semi-parametric model with a spline-based estimate of the baseline distribution.

In icenReg, fast, reliable implementations of the fundamental tools for interval censored data are provided, intended for analysis of real data in R. This includes fitting the NPMLE through the function ic\_np ("interval censored non-parametric"), the SPT proportional odds and hazards model through ic\_sp ("interval censored semi-parametric") and the fully parametric accelerated failure time, proportional odds and proportional hazards model with a variety of choices for baseline distribution through ic\_par ("interval censored parametric"). The functions diag baseline and diag covar are provided for visual diagnostics for parametric assumptions and covariate effects which rely on either the SPT or non-parametric models. The function imputeCens can be used to impute random samples of the interval censored data, conditional on the fitted model.

In Section [2,](#page-2-0) the different models fit by **icenReg** are described, along with a brief description of the algorithm used. The algorithms are tested on simulated data against competing packages, when available. In Section [3,](#page-9-0) the diagnostic tools for model fitting are presented. In Section [4,](#page-10-0) the imputation method used by **icenReg** is presented. In Section [5,](#page-11-0) the various tools of **icenReg** are applied to a real dataset. In Section [6,](#page-16-0) future plans for the package are discussed.

#### **2. Models**

<span id="page-2-0"></span>Some notation and the formal definition of the generating process for interval censoring is

established first. For subject *i*, let  $t_i$  represent the true event time of interest. The value  $t_i$  is generally not known exactly, but rather to be contained within an "observation interval", for which the left and right side are denoted by  $l_i$  and  $r_i$ . This allows for left censoring  $(l_i = 0)$ , right censoring  $(r_i = \infty)$ , uncensored observations  $(l_i = r_i)$  and other interval censoring  $(0 < l_i < r_i < \infty)$ . Whether these intervals are open, closed or partially open does not affect estimation for fully parametric models, but can have an effect on the non-parametric and SPT models ( $Ng$  [2002\)](#page-19-13). In **icenReg**, the default behavior is to treat intervals is left-open, right-closed (i.e.,  $(l_i, r_i]$ ) as recommended by [Ng](#page-19-13)  $(2002)$ , but this can be controlled by the argument B in  $ic_np$  and  $ic_sp$ . Regardless of the choice of B, if  $l_i = r_i$ , the observation is treated as though it were uncensored, even though this would technically be undefined unless the interval were closed on both sides.

The generating process assumed for the censored intervals is the mixed censoring case, as defined in [Schick and Yu](#page-20-0) [\(2000\)](#page-20-0). To rephrase this definition, let *K* be a vector of random positive integers and let *C* be a random set of inspection times such that

$$
C = \{C_{i,j} : i = 1, \ldots, n, j = 0, \ldots, K_i + 1 \text{ with } C_{i,0} = 0, C_{i,K_{i+1}} = \infty, C_{i,j} < C_{i,j+1}\}.
$$

For each subject *i*, the interval such that  $t_i \in (C_{i,j}, C_{i,j+1}]$  is observed and so  $l_i = C_{i,j}, r_i =$  $C_{i,j+1}$ . By allowing  $K_i = \infty$ , all the intervals for subject *i* can be arbitrarily small, allowing for uncensored observations. Current status data is the special case where  $K_i = 1$  for all *i*. An important assumption is that  $(K, C)$  are independent of  $t_i$ , i.e., the event time does not affect the inspection mechanism.

#### <span id="page-3-0"></span>**2.1. Non-parametric maximum likelihood estimator**

For the NPMLE, the log-likelihood is defined as

$$
\sum_{i=1}^{n} \log(S(l_{i-}) - S(r_i))
$$

such that *S* is a non-increasing function that maps  $\mathbb{R} \to [0,1]$ . More precisely, this is the log-likelihood with closed observation intervals; the likelihood with open or partially open intervals is of the same form but requires "clipping" the open ends of the interval for censored observations (i.e., replacing  $l_{i-}$  with  $l_i$  and  $r_i$  with  $r_{i-}$  if  $l_i < r_i$ ). The NPMLE is any proper survival function *S* that maximizes the log-likelihood function. It has been shown that the NPMLE only assigns positive probability mass to disjoint Turnbull intervals [\(Turnbull](#page-20-4) [1976\)](#page-20-4), but how the probability mass is distributed within a Turnbull interval does not affect the likelihood. As shown in Figure [1,](#page-4-0) this means the NPMLE is not necessarily unique, but rather can be defined as any function that lies between a upper and lower step function.

Computation of the NPMLE is a high dimensional constrained optimization problem, as the number of Turnbull intervals, *k*, can grow linearly with *n*. An established algorithm for fitting the NPMLE is the EMICM algorithm [\(Wellner and Zhan](#page-21-0) [1997\)](#page-21-0). Original implementations of this algorithm calculated each iteration in  $O(nk)$  time. Later algorithms considered optimization over an active set of parameters [\(Groeneboom](#page-18-1) *et al.* [2008;](#page-18-1) [Wang](#page-21-3) [2008\)](#page-21-3), where the active set is defined as the parameters with positive probability mass. This reduced computation of each iteration to  $O(nk_a)$ , where  $k_a$  is the size of the active set. In the case of heavily censored data, this was a massive improvement, but with lightly censored data, *k<sup>a</sup>* is often close to *k* and in such cases these algorithms were significantly slower than the EMICM algorithm.

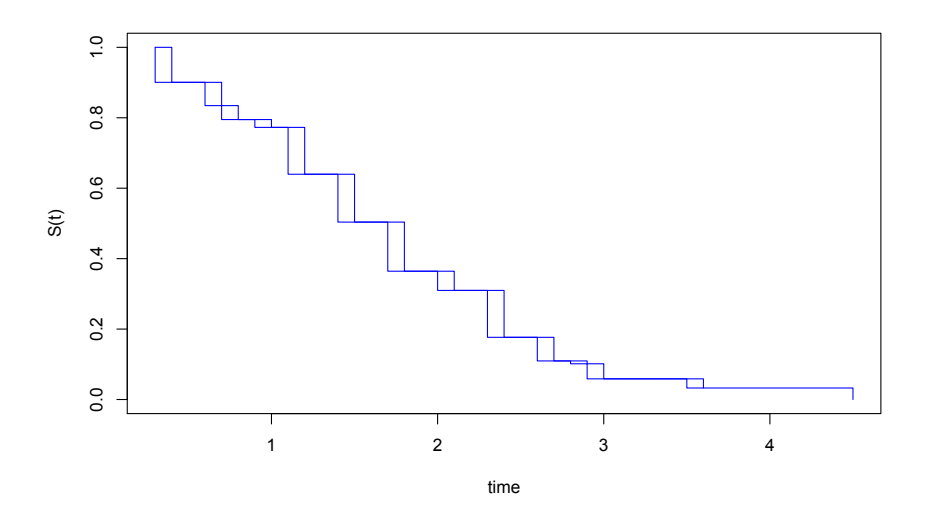

<span id="page-4-0"></span>Figure 1: Sample NPMLE. Any proper survival curve between the two step functions will be an NPMLE.

In icenReg, an efficient implementation of the EMICM algorithm is used. By taking advantage of the linear form of the data, each iteration can be calculated in  $O(n)$  time, rather than  $O(nk)$ [\(Anderson-Bergman](#page-17-3) [2017\)](#page-17-3). This provides a massive speed up compared with both the original EMICM and the active set algorithms.

The performance of ic np was compared against the EMICM algorithm in Icens (called by  $EMICM$ ) and the support reduction algorithm in  $MLEcens$  (called by computeMLE). Data was simulated using **icenReg**'s simIC weib function as such:

$$
R> \text{simdata} <- \text{simIC\_web}(n = 100, \text{ b1} = 0, \text{ b2} = 0)
$$

This simulates a dataset with 100 observations. The arguments b1 and b2 define the regression effects; by setting them to 0, this simulates data from a Weibull(2*,* 2) distribution. Further description of the simulation methods can be found in ? $\texttt{simIC\_weib}.$  Sample sizes of  $n=10^2,$  $10^3$ ,  $10^4$ ,  $10^5$  and  $10^6$  were considered. Each scenario was tested 100 times. For each algorithm, the average time in seconds and average relative error were reported, where average relative error was defined as the difference in log-likelihood compared with the maximum likelihood achieved across all fits.

The results can be seen in Table [1.](#page-5-0) All three algorithms consistently achieved a tolerable amount of error. With regards to speed, ic np dominates the competing algorithms, except in the  $n = 100$  case where it is virtually tied with MLEcens:: computeMLE.

All simulations were run on a 2015 Macbook Air with a 2.2 GHz i7 processor.

#### <span id="page-4-1"></span>**2.2. Semi-parametric models**

In the case of the SPT proportional hazards model, the log-likelihood can be written as

$$
\sum_{i=1}^n \log \left( S_o(l_{i-})^{e^{X_i \beta}} - S_o(r_i)^{e^{X_i \beta}} \right),
$$

where  $S<sub>o</sub>$  is the baseline survival function, the row vector  $X<sub>i</sub>$  contains individual's covariates without an intercept and the column vector  $\beta$  is a vector of coefficients. Like the definition

|                      | Mean time | Mean relative error |
|----------------------|-----------|---------------------|
| $n=100$              |           |                     |
| icenReg::ic_np       | 0.001     | 6.93e-13            |
| Icens::EMICM         | 0.106     | $6.39e-15$          |
| MLEcens:: computeMLE | 0.001     | $6.27e-10$          |
| $n = 1,000$          |           |                     |
| icenReg::ic_np       | 0.003     | 3.55e-12            |
| Icens::EMICM         | 8.319     | $4.38e - 13$        |
| MLEcens:: computeMLE | 0.079     | 2.63e-09            |
| $n = 10,000$         |           |                     |
| icenReg::ic_np       | 0.024     | 0.00                |
| MLEcens:: computeMLE | 12.95     | $7.00e-09$          |
| $n = 100,000$        |           |                     |
| icenReg::ic_np       | 0.316     | 0.00                |
| $n = 1,000,000$      |           |                     |
| icenReg::ic_np       | 6.228     | 0.00                |

<span id="page-5-0"></span>Table 1: Comparing results from icenReg, Icens and MLEcens when computing the NPMLE. Mean time is in seconds. Mean relative error is the mean difference in log-likelihood compared with the highest log-likelihood across all fits. Data was simulated using **icenReg**'s simIC weib function.

for the NPMLE in Section [2.1,](#page-3-0) this the definition of the log-likelihood with closed observation intervals. Similarly, the log-likelihood function in the proportional odds model can be written as

$$
\sum_{i=1}^{n} \log \left( \frac{S_o(l_{i-})e^{X_i \beta}}{S_o(l_{i-})e^{X_i \beta} - S_o(l_{i-}) + 1} - \frac{S_o(r_i)e^{X_i \beta}}{S_o(r_i)e^{X_i \beta} - S_o(r_i) + 1} \right).
$$

Unfortunately, there is no established method for fitting an AFT model with the NPMLE as the baseline distribution. While the necessary baseline parameters for the proportional hazards and proportional odds model can be found using the same methods as with the NPMLE [\(Anderson-Bergman](#page-17-1) [2016\)](#page-17-1), this cannot be generalized to the AFT model, as the log-likelihood cannot be fully characterized by evaluation of *S<sup>o</sup>* at a finite number of points (which can be done with the proportional hazards and odds models).

Traditional methods for computing the SPT model includes using an ICM algorithm to update the baseline parameters and conditional Newton-Raphson on the regression parameters [\(Pan](#page-19-9) [1999;](#page-19-9) [Huang and Wellner](#page-19-10) [1997\)](#page-19-10). While it was found that this algorithm works well with heavily censored data, it behaves very poorly with lightly censored data [\(Anderson-Bergman](#page-17-1) [2016\)](#page-17-1). This is very similar to the results for the NPMLE; the ICM algorithm behaves very poorly with lightly censored data, so it is paired with the EM algorithm which behaves well in that case resulting in the EMICM algorithm. In **icenReg**, a novel algorithm is used which augments the ICM algorithm with a constrained gradient ascent step, similar to augmenting the ICM with the EM algorithm in the NPMLE case. Each iteration of the algorithm now includes three steps: a conditional Newton-Raphson that updates the regression parameters, an ICM step that updates the baseline parameters on the log cumulative hazard scale and a constrained gradient ascent step that updates the baseline parameters on the probability mass scale. In the ICM step, a pool-adjacent violators algorithm [\(Van Eeden](#page-20-11) [1958\)](#page-20-11) is used to

|                    | Mean time | Mean relative error |
|--------------------|-----------|---------------------|
| $n=100$            |           |                     |
| icenReg::ic_sp     | 0.007     | 0.00                |
| intcox (default)   | 0.21      | $2.23e-01$          |
| intcox (strict)    | 8.57      | $2.12e-06$          |
| $n = 500$          |           |                     |
| icenReg::ic_sp     | 0.027     | 0.00                |
| intcox (default)   | 0.55      | $2.00e + 00$        |
| intcox (strict)    | 41.5      | $2.96e-05$          |
| $n = 1,000$        |           |                     |
| icenReg::ic_sp     | 0.099     | 0.00                |
| $intcov$ (default) | 2.21      | $4.85e+00$          |
| intcox (strict)    | 233       | 8.15e-05            |
| $n = 5,000$        |           |                     |
| icenReg::ic_sp     | 0.549     | 0.00                |

<span id="page-6-0"></span>Table 2: Comparing results from **icenReg** and **intcox** on simulated data. **intcox** (default) refers to the function intcox::intcox with default settings, intcox (strict) refers to the same function with epsilon = 10e-10. Mean time is in seconds. Mean relative error is the mean difference in log-likelihood compared with the highest log-likelihood across all fits. Data was simulated using icenReg's simIC weib function.

optimize the baseline hazard function while still respecting the monotonic constraint of the cumulative hazard. The algorithm is described in more detail in [Anderson-Bergman](#page-17-1) [\(2016\)](#page-17-1).

To demonstrate that the algorithm finds the correct solution, results were compared with intcox's intcox function on simulated data. The review begins with a more detailed examination of a single dataset. A simulated dataset with 500 interval censored observations from a proportional hazards model was creating using the simIC\_weib function with the default settings, except for setting the sample size to 500. This implies the simulated true event times came from a proportional hazards model with a baseline Weibull distribution with shape and scale parameters equal to 2 and regression coefficients 0.5 and −0*.*5.

Using **icenReg**'s ic\_sp function, the algorithm converged in 11 iterations  $(0.023 \text{ seconds})$  to the solution with final log-likelihood =  $-347.7107$  and regression parameters  $\hat{\beta}_1 = 0.743$ ,  $\hat{\beta}_2 =$ −0*.*550. Using the default settings the intcox algorithm converged in 42 iterations (0.325 seconds), but the final log-likelihood was  $-349.0489$  with regression parameters  $\hat{\beta}_1 = 0.719$ ,  $\hat{\beta}_2 =$ −0*.*525. Further investigation showed this was due to slack default convergence criteria used by intcox (difference in log-likelihood less than  $10^{-4}$ ). The intcox algorithm was rerun with stricter criteria (difference in log-likelihood less than  $10^{-10}$ , same as ic sp), and converged in 3,384 iterations (25.27 seconds) with log-likelihood −347*.*7107 and regression parameters  $\hat{\beta}_1 = 0.743, \hat{\beta}_2 = -0.550.$ 

To test the reliability and speed of the algorithm, the above procedure was repeated 100 times for  $n = 100, 500, 1,000$  and  $5,000$  (although the intcox algorithm was excluded from the  $n = 5,000$  case due to speed). The computation time and relative error was recorded. Results are presented in Table [2.](#page-6-0)

The results show that ic sp consistently found the highest log-likelihood. Given a strict

enough tolerance, it would appear that intcox always converged to the same solution. This provided assurance that the ic\_sp algorithm was finding the correct solution. In addition, the new algorithm appears to be around 1,000 times faster than intcox given the same level of tolerance. It should be noted that these simulations are that of heavily censored data, for which the standard ICM algorithm (without the constrained gradient ascent step) does well; for lightly censored data, the intcox algorithm does significantly worse. For a more thorough review of performance, see [Anderson-Bergman](#page-17-1) [\(2016\)](#page-17-1).

This author is not aware of any packages that fit an SPT proportional odds model which could be used to compare the results with. Because of this, it is instead demonstrated that the algorithm produces estimates that behave as expected. To investigate, 1,000 proportional odds datasets were simulated using  $\sin\theta$  weib for  $n = 500$  and  $n = 2,000$  and examined the mean and variance of the estimated regression coefficients. The true regression coefficients were  $\beta_1 = 0.5, \beta_2 = -0.5$ . A single dataset with  $n = 500$  can be simulated according to the following code:

```
R> simdata <- simIC_weib(n = 500, model = "po")
```
Based on 400 samples the following estimates are obtained: for  $n = 500$ ,  $\mathsf{E}[\hat{\beta}_1] = 0.535$ ,  $\mathsf{E}[\hat{\beta}_2] = -0.528$  and  $\mathsf{VAR}[\hat{\beta}_1] = 0.030$ ,  $\mathsf{VAR}[\hat{\beta}_2] = 0.009$ . For  $n = 2,000$ ,  $\mathsf{E}[\hat{\beta}_1] = 0.503$ ,  $\mathsf{E}[\hat{\beta}_2] = -0.501$  and  $\mathsf{VAR}[\hat{\beta}_1] = 0.007$ ,  $\mathsf{VAR}[\hat{\beta}_2] = 0.002$ . Thus, the estimates appear somewhat upwardly biased but consistent with variance  $\propto n^{-1}$ . This is consistent with results from similar simulations on the proportional hazards STP model [\(Pan](#page-19-9) [1999\)](#page-19-9).

#### **2.3. Fully parametric models**

When parametric models are considered, the log-likelihood function must treat uncensored observations in a distinct manner. Because of the continuous nature of the baseline distributions considered, the distinction between open and closed intervals is no longer necessary.

In the case of the proportional hazards model, the log-likelihood can be written as

$$
\sum_{i=1}^{n_1} \log \left(e^{X_i \beta} f_o(t_i|\alpha) S(t_i|\alpha)^{e^{X_i \beta-1}}\right) + \sum_{i=n_1+1}^{n_1+n_2} \log \left(S_o(t_i|\alpha)^{e^{X_i \beta}} - S_o(r_i|\alpha)^{e^{X_i \beta}}\right),
$$

where  $\alpha$  contains the parameters associated with the baseline distribution, the column vector  $\beta$  contains the regression parameters, the row  $X_i$  contains subject *i*'s covariates,  $f_o$  and  $S_o$  are the baseline density and survival functions, with the first  $n_1$  subjects being the uncensored subjects, and the remaining  $n_2$  subjects are interval censored.

For the proportional odds model, the log-likelihood function can be written as

$$
\sum_{i=1}^{n_1} \log \left( \frac{f_o(t_i|\alpha) e^{X_i \beta}}{(S_o(t_i|\alpha) e^{X_i \beta} - S_o(t_i|\alpha) + 1)^2} \right) + \sum_{i=n_1+1}^{n_1+n_2} \log \left( \frac{S_o(t_i|\alpha) e^{X_i \beta}}{S_o(t_i|\alpha) e^{X_i \beta} - S_o(t_i|\alpha) + 1} - \frac{S_o(r_i|\alpha) e^{X_i \beta}}{S_o(r_i|\alpha) e^{X_i \beta} - S_o(r_i|\alpha) + 1} \right).
$$

For the accelerated failure time model, the log-likelihood function can be written as

$$
\sum_{i=1}^{n_1} \log \left( f_o(t_i e^{-X_i \beta} | \alpha) e^{-X_i \beta} \right) + \sum_{i=n_1+1}^{n_1+n_2} \log \left( S_o(l_i e^{-X_i \beta} | \alpha) - S_o(r_i e^{-X_i \beta} | \alpha) \right).
$$

|                                     |       | Mean time Mean relative error |
|-------------------------------------|-------|-------------------------------|
| $n = 10,000$                        |       |                               |
| $icenReg::ic\_par(, model = "att")$ | 0.387 | $1.07e-11$                    |
| $icenReg::ic\_par(, model = "ph")$  | 0.336 | 8.82e-12                      |
| survival::survreg                   | 0.055 | $2.66e-11$                    |
| $n = 100,000$                       |       |                               |
| $icenReg::ic\_par(, model = "att")$ | 4.840 | $1.93e-10$                    |
| $icenReg::ic\_par(, model = "ph")$  | 4.150 | $2.84e-10$                    |
| survival::survreg                   | 0.598 | $1.53e-09$                    |

<span id="page-8-0"></span>Table 3: Comparing fully-parametric results from **icenReg** and **survival** on simulated data. Mean time is in seconds.

In all the parametric families considered, the parameter space  $\alpha$  is transformed such that it is defined on  $\mathbb{R}^k$ , where k is the number of parameters of the parametric family. For example, for the exponential family, log(rate) is used instead of rate.

To maximize this likelihood function, a two step algorithm is used. A simple conditional Newton-Raphson step is used to update the regression parameters, as the function will be concave under standard regression conditions (non-singular design matrix). The log-likelihood function is not necessarily concave as a function of the baseline parameters, and it was occasionally found to be non-locally concave for poor starting choices of  $\alpha$ . To handle this, the algorithm would first check if the Hessian was negative definite. If so, a conditional Newton-Raphson step was used. If not, a gradient ascent step was used until the log-likelihood function is locally concave.

To compare this algorithm with an established implementation, **icenReg**'s ic par was compared with the results of survival's survreg function. The default model from survreg is a Weibull AFT model. This can be directly compared to two ic\_par models: the Weibull AFT model and the Weibull proportional hazards. This is because for the Weibull distribution, the AFT and proportional hazards models are identical up to a linear transformation of variables (see Appendix [A](#page-22-0) for derivation). As such, both models must have the same maximum likelihood. Datasets of  $n = 10,000$  and 100,000 were simulated using  $\text{simIC\_weib}$ , with 100 simulated datasets for each scenario. Mean time and relative error for each algorithm is presented in Table [3.](#page-8-0) All three algorithms were sufficiently precise, having mean relative error on the order of 1.0e-10 to 1.0e-9. In addition, the maximum absolute difference in regression parameters across all models (after rescaling the proportional hazards model to be on the same scale as the AFT parameters) was less than 1.29e-07 across all simulations. A speed advantage was held by survreg, being on average 6–8 times faster on the simulated data than either model fit with ic\_par.

Even though survreg holds a speed advantage, ic\_par has many model choices not available with survreg. As such, a proportional hazards or proportional odds model may be preferred if they fit the data better. In addition, the ic\_par objects interact more seamlessly with the other tools provided by **icenReg**, so a user may choose to use ic par with model = "aft", despite the loss to speed, in order to use the other utilities provided by **icenReg**.

Currently, six parametric families are supported: exponential, gamma, Weibull, log-normal, log-logistic and generalized gamma [\(Stacy](#page-20-12) [1962\)](#page-20-12). It is worth noting that for several of these distributions, the parametric family is *not* preserved given the link function. For example, having proportional hazards to a log-normal distribution does not imply log-normality. In these cases only the baseline distribution will actually belong to the given parametric family. As such, it is very important to note that ic\_par centers the covariates before fitting the model for numeric stability; the baseline distribution refers to subjects with mean covariate values, rather than 0. Some users may find it displeasing that the link does not preserve the parametric family. However, standard probability functions (i.e., pdf, cdf, inverse cdf) are easily computed despite this. The package includes a function getFitEsts that allows easy extraction of the estimated cdf or inverse cdf from a fitted model.

The software is written in an object-oriented manner such that it requires minimal effort to add new parametric distributions; all that is needed is a  $C++$  implementation of both the pdf and cdf function. From there, optimization is handled generically.

#### **3. Diagnostic tools**

<span id="page-9-0"></span>When fitting parametric regression models, the researcher makes an assumption about the effect of the covariates and the baseline parametric model. When fitting an SPT model, the second assumption is dropped, but the covariate assumption is still required for valid inference. In either case, it is important to assess the validity of the assumptions. With interval censored data, this can be fairly difficult. The **icenReg** package includes easy to use routines for examining both sets of assumptions using the SPT model. Unfortunately, these methods only apply to proportional odds and hazards models, as there are no methods to fit the SPT AFT model.

To examine the parametric baseline assumption, diag\_baseline fits and plots the baseline survival distribution of a variety of parametric choices. It also plots the SPT estimated baseline distribution. This can help an investigator assess if there appears to be a systematic deviation from the assumed baseline distribution.

To examine the functional form of the covariates, diag\_covar uses the fact that for both models, there is a transformation of the survival function such that differences in covariate effects will result in constant differences. For the proportional hazards model, note that

$$
\log(-\log(S(t|X,\beta))) = \log(-\log(S_o(t)^{e^{X\beta}})) = X\beta + \log(-\log(S_o(t))).
$$

Likewise, for the proportional hazards model, note that

$$
\log\left(\frac{S(t|X,\beta)}{1-S(t|X,\beta)}\right) = \log\left(\frac{\left(\frac{S_o(t)e^{X\beta}}{S_o(t)e^{X\beta}-S_o(t)+1}\right)}{\left(\frac{S_o(t)e^{X\beta}}{S_o(t)e^{X\beta}-S_o(t)+1}\right)-1}\right) = \log\left(\frac{\left(\frac{S_o(t)e^{X\beta}}{S_o(t)e^{X\beta}-S_o(t)+1}\right)}{\left(\frac{S_o(t)e^{X\beta}-S_o(t)+1}{S_o(t)-1}\right)}\right) = X\beta + \log\left(\frac{S_o(t)}{S_o(t)-1}\right).
$$

To investigate whether the functional form is appropriate for a given covariate, diag\_covar first stratifies the dataset on different levels of that covariate. It then fits an SPT model for each strata and plots the given transformation of the baseline survival functions. If the functional form of the covariate is correct, the difference between the two strata's transformed baselines should be approximately constant. To help visualize the difference, the average of all the strata is subtracted off of each strata by default. By subtracting off the average of all the curves, each curve should be a flat line (with stochastic noise) under the correct regression model. When the regression model is incorrect, often the different curves will converge together or cross. Users also have the option to examine the transformed survival curves without the mean subtracted (may be necessary if there is little overlap between strata) and the raw baseline survival function estimates.

Because there is no established method for calculating the AFT SPT model, neither of these methods can be applied to the AFT model. The author is currently working on alternative diagnostic tools for the AFT model.

#### **4. Imputation**

<span id="page-10-0"></span>In some cases, the analyst may wish to impute the missing data (i.e., exact event time). For example, this could be a step in a multiple imputation analysis [\(Rubin](#page-20-13) [1987\)](#page-20-13). This functionality is provided in imputeCens.

Three imputation strategies are allowed by imputeCens. The simplest is median imputation (imputeType = "median"), in which event times are imputed with the median value, conditional on being inside the given observational intervals and the parameter values at the MLE. The next strategy (imputeType = "fixedParSample") takes a random draw of the event time, conditional on being within the given observation interval and the parameter values at the MLE. Finally, the last strategy (imputeType = "fullSample") takes a random sample of the parameters. Then, conditional on those parameter values, it takes a random sample of the event times, conditional on being within the observational interval and the randomly drawn parameter values. How the parameters are sampled depends on the model. For the fully parametric model, the asymptotic normality of the estimators motivates taking a random draw from a multivariate normal with mean and covariance provided by the point estimates and negative inverse Hessian matrix. However, this method cannot readily be applied to the NPMLE and SPT models, as the baseline parameters do not follow an asymptotically normal distribution. As such, for the SPT model the "fullSample" option fixes the baseline parameters and takes a random sample of the bootstrapped regression coefficients before sampling the conditional event times. For the NPMLE, "fullSample" is equivalent to "fixedParSample".

In addition, the analyst must keep in mind that the NPMLE and SPT model only apply probability mass onto Turnbull intervals. Because of this, on most fits there will be several "gaps"  $[a_j, b_j]$ <sup>[1](#page-10-1)</sup> on  $[0, \infty)$  for which the SPT model estimates  $P(T \in (a_j, b_j)|X) = 0$  for all values of the covariates *X*. In fact, consider  $r_o = \min\{r_i : r_i \ge l_j, j \in 1, ..., n\}$ . There will be 0 probability mass assigned to  $(r_o, \infty)$ , as by definition  $r_o$  will be the right side of the maximum Turnbull interval. Likewise, if  $l_o = \max\{l_i : l_i \leq l_j, j \in 1, \ldots, n\}$ , then zero probability mass is assigned to  $[0, l_o)$ . These gaps can create several complications; first, they can significantly shrink the range of the imputed values, especially if  $r<sub>o</sub>$  is relatively small (this can happen if a large percentage of the data is right censored). Secondly, it can create a problem if a user attempts to impute a response for which the observation interval

<span id="page-10-1"></span><sup>&</sup>lt;sup>1</sup>Whether this interval is open, closed or partially open will depend the choice of B for the initial data. In this case, it is assumed that the default choice of  $B = c(0, 1)$  is used, as discussed in the beginning of Section [2.](#page-2-0)

| Function name                       | Basic description                |  |
|-------------------------------------|----------------------------------|--|
| <i>Modeling functions</i>           |                                  |  |
| ic_np                               | Non-parametric                   |  |
| ic_sp                               | Semi-parametric                  |  |
| ic_par                              | Fully-parametric                 |  |
| Graphical diagnostic tools          |                                  |  |
| diag_baseline                       | Compares parametric baselines    |  |
| diag_covar                          | Compares regression effects      |  |
| <i><u>Utilities</u></i>             |                                  |  |
| imputeCens                          | Imputes censored data            |  |
| getFitEsts                          | Gets $p, q$ values from fit      |  |
| getSCurves                          | Gets ic_np, ic_sp baseline curve |  |
| simIC_weib                          | Simulates censored data          |  |
| Standard methods                    |                                  |  |
| plot, lines, summary, predict, vcov |                                  |  |

<span id="page-11-1"></span>Table 4: Functions provided in icenReg.

is completely contained within one of the gaps. Note that this *cannot* happen with data that was used to fit the SPT model, as each observation must contain at least one Turnbull interval with positive probability mass to have a finite log-likelihood, but it could happen if a user attempted to impute data for an observation interval that was not used to fit the model.

Given these complications, it is advised that the analyst uses the most appropriate parametric model for imputation unless doing so leads to clear bias in imputation.

# **5. Using** icenReg

<span id="page-11-0"></span>Table [4](#page-11-1) provides a very quick summary of the public functions provided in **icenReg**. To help illustrate the use of the package, a sample analysis is presented.

Thee IR diabetes dataset [\(Borch-Johnsens, Andersen, and Decker](#page-17-4) [1985\)](#page-17-4) from icenReg is used, which was initially imported from glrt [\(Zhao and Sun](#page-21-2) [2015\)](#page-21-2). In this dataset, 731 patients (454 males and 277 females) are followed, with time from onset of diabetes to onset of diabetic nerphronpathy being the response time of interest. For many of the patients (595), the event time was known exactly but for others (136) the exact time was known only up to an interval due to limited follow up. The dataset contains three variables: left, right and gender. The variables left and right represent the observational interval. In this example, the effect of gender will be examined.

R> data("IR\_diabetes", package = "icenReg") R> head(IR\_diabetes) left right gender 1 24 27 male 2 22 22 female 3 37 39 male 4 20 20 male

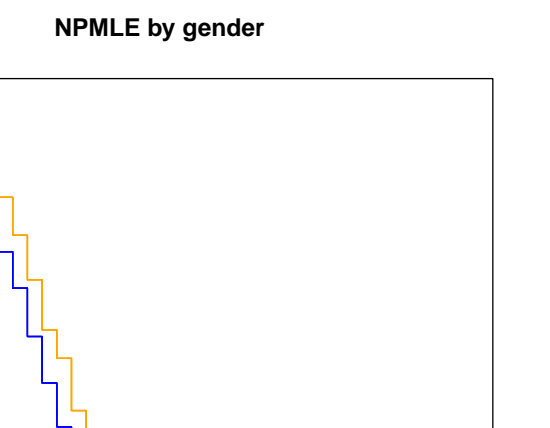

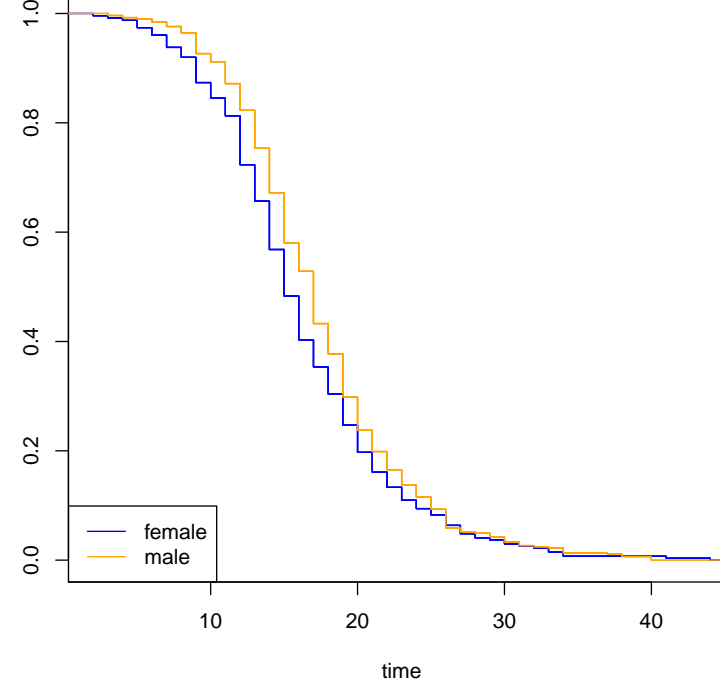

<span id="page-12-0"></span>Figure 2: NPMLE for each group.

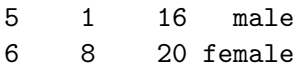

S(t)

 $\frac{0}{1}$ 

First, the NPMLE is fit to each group. The syntax for this is very similar to fitting the Kaplan Meier curves with survival::survfit, but the response must either be a 'Surv' object with type = "interval2" or of the form cbind $(1, r)$ , where 1, r are the left and right side of the observation interval for each subject. This syntax is also used for  $ic_sp$  and  $ic-par$ .

```
R> npmleFit <- ic_np(cbind(left, right) ~ gender, data = IR_diabetes)
```
Plots of the NPMLE for each group can be created using the plot function. This can be seen in Figure [2.](#page-12-0)

```
R> plot(npmleFit, main = "NPMLE by gender", col = c("blue", "orange"))
```
While the two NPMLE fits give a full picture of comparing the two groups, an investigator may want to use a regression model to more succinctly describe the difference between the two groups. One can begin with visually assessing which regression model appears more appropriate.

```
R> diag_covar(cbind(left, right) ~ gender, data = IR_diabetes,
+ model = "ph", col = c("blue", "orange"))
R> diag_covar(cbind(left, right) ~ gender, data = IR_diabetes,
+ model = "po", col = c("blue", "orange"))
```
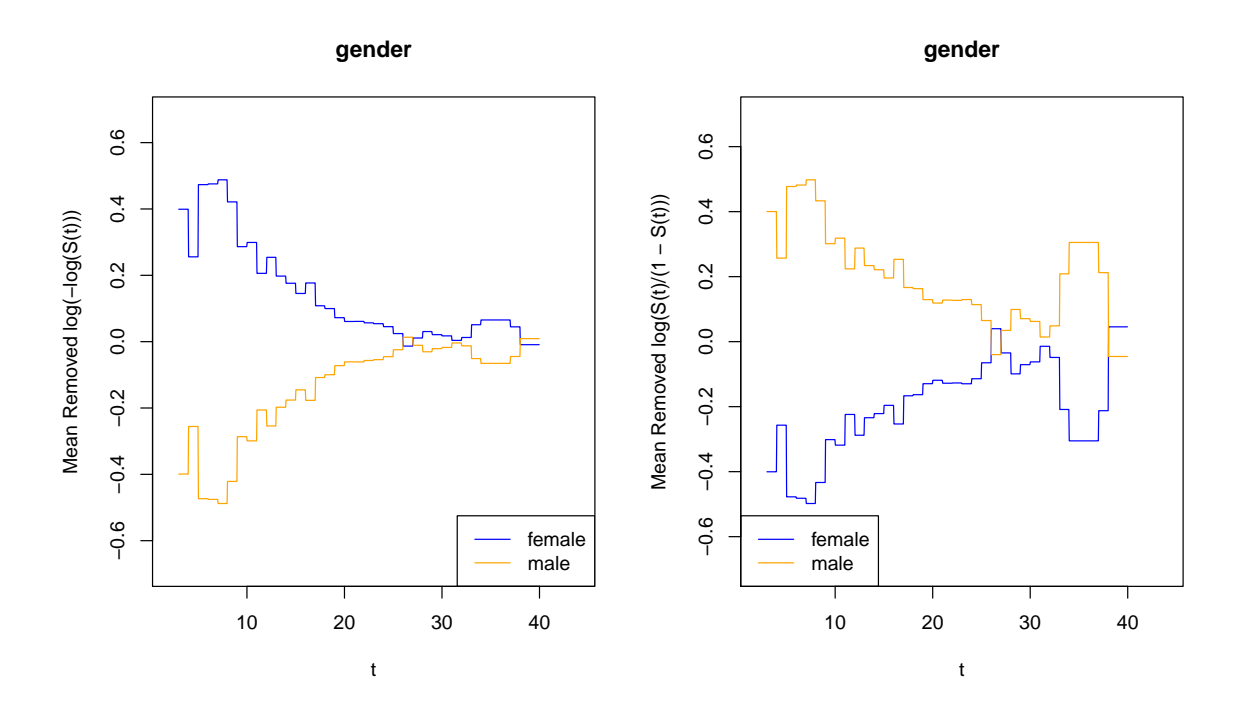

<span id="page-13-0"></span>Figure 3: Checking the appropriateness of regression effects. If the regression effect is correct, lines should be approximately parallel. Left plot checks the proportional hazards, right plot checks proportional odds.

Examining Figure [3,](#page-13-0) some deviation from the regression assumptions can be seen; the transformed difference between the groups is greater early on but becomes less as time goes on. However, for the proportional odds model, the deviation is less and acceptable for inference. Because of this, it was chosen to model the data with a proportional odds effect of gender.

Given that the bootstrap is required for estimating the standard errors, it is simple to use multiple cores to speed up computation. For parallel computing of bootstrap samples, icen-Reg works seamlessly with R's doParallel package [\(Revolution Analytics and Weston](#page-20-14) [2015\)](#page-20-14), although it is left to the user to set up the cluster (as to not interfere with other processes that may be running). This is demonstrated below. The fitting of the model and an additional 1,000 bootstrap samples took just under 30 seconds utilizing 2 cores.

```
R> library("doParallel")
R> myClust <- makeCluster(2)
R> registerDoParallel(myClust)
R> sp_fit <- ic_sp(cbind(left, right) ~ gender, model = "po",
+ data = IR_diabetes, bs_samples = 1000, useMCores = TRUE)
R> stopCluster(myClust)
```
The summary function can be used to review the results.

```
R> summary(sp_fit)
```

```
Model: Proportional Odds
Baseline: semi-parametric
```
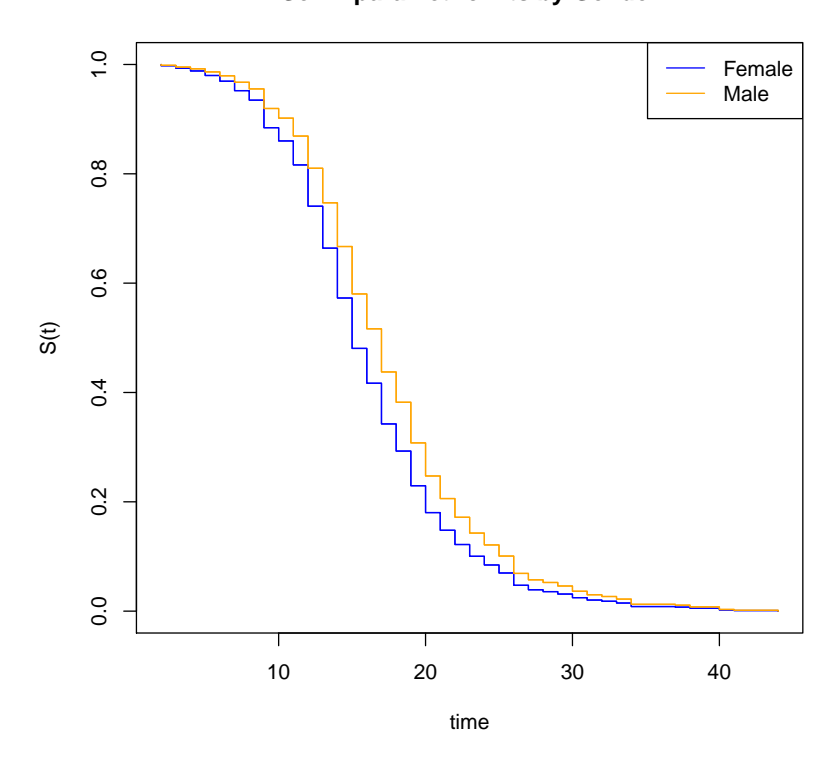

**Semi−parametric Fits by Gender**

<span id="page-14-0"></span>Figure 4: Plotted survival curves based on the SPT proportional odds model.

Call: ic\_sp(formula = cbind(left, right) ~ gender, data = IR\_diabetes, model = "po", bs\_samples = 1000, useMCores = TRUE) Estimate Exp(Est) Std. Error z-value p gendermale 0.4013 1.494 0.1407 2.851 0.004355 final  $11k = -1962.4$ Iterations = 25 Bootstrap Samples = 1000

From the summary, it can be seen that there is a statistically significant difference in the odds of not having experienced diabetic nerphronpathy at a given time after diabetes between men and women in the study. It is estimated that the odds of survival at any given time will be 1.49 times higher for men than for women  $(95\% \text{ CI} = [1.13, 1.97], p = 0.0044)$  under the assumption of proportional odds.

Using the plot method, the user can plot estimated survival curves between the two groups. This is done by including a new dataset with the covariates for each survival curve to be plotted. If no newdata argument is included, the baseline group is plotted. The plotted curves can be found in Figure [4.](#page-14-0)

```
R > newdata \leftarrow data.frame(gender = c("female", "male"))
R> rownames(newdata) <- c("Female", "Male")
```
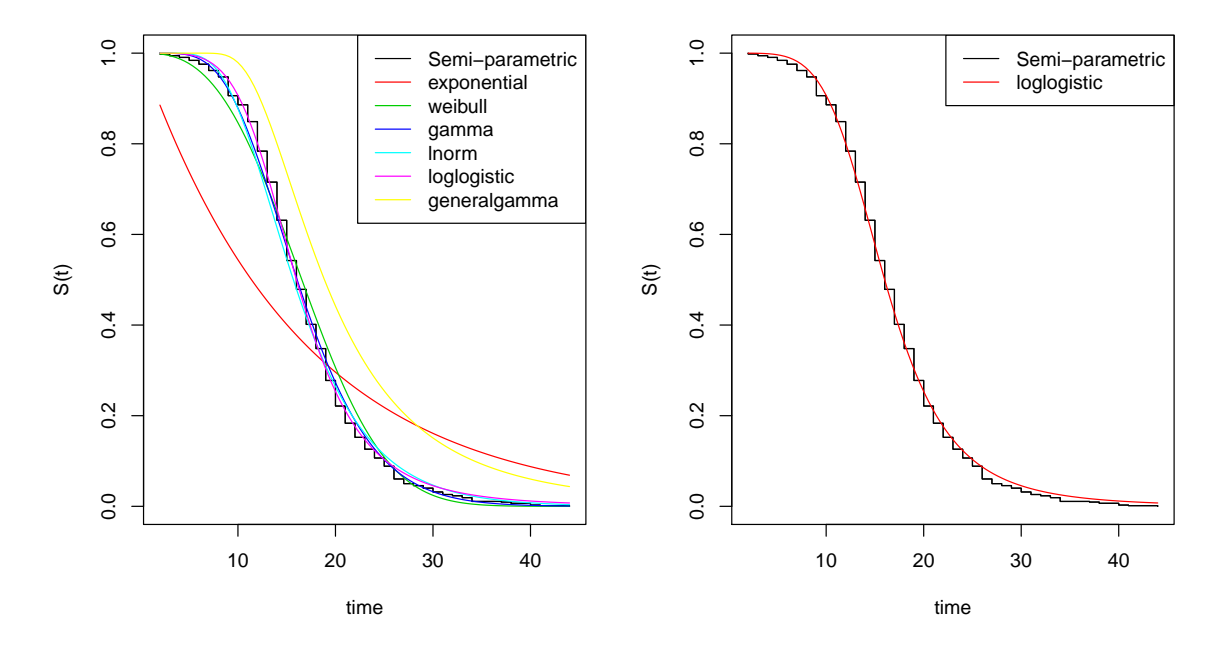

<span id="page-15-0"></span>Figure 5: Examining parametric baseline fits.

```
R> plot(sp_fit, newdata, main = "Semi-parametric Fits by Gender",
+ col = c("blue", "orange"))
```
In some cases, a parametric model may be preferred. For example, even though bootstrapping can be used for inference on the regression parameters, it cannot be used for inference on the baseline survival distribution (and thus the conditional survival probabilities as well). If a parametric model is chosen, it is important to check that the chosen baseline distribution is appropriate. Using diag\_baseline with a proportional odds model, the user can view how the different parametric models compare with the SPT fit. If the argument dist is left blank, default behavior is to plot all available parametric distributions against the SPT model. This is plotted in Figure [5.](#page-15-0) It was decided that the log-logistic distribution was the most appropriate, given that there appears no systematic deviation from the SPT fit.

```
R> diag_baseline(sp_fit, lgdLocation = "topright")
R> diag_baseline(sp_fit, dist = "loglogistic", lgdLocation = "topright")
```
The proportional odds model with a log-logistic baseline distribution can be fit using  $ic$  par.

```
R> par_fit <- ic_par(cbind(left, right) ~ gender, data = IR_diabetes,
+ model = "po", dist = "loglogistic")
R> summary(par_fit)
Model: Proportional Odds
Baseline: loglogistic
Call: ic_par(formula = cbind(left, right) \sim gender, data = IR_diabetes,
    model = "po", dist = "loglogistic")
```

```
Estimate Exp(Est) Std. Error z-value p
log_alpha 2.7730 16.000 0.01372 202.100 0.000000
log_beta 1.5820 4.865 0.03299 47.960 0.000000
gendermale 0.3852 1.470 0.13840 2.784 0.005367
final 11k = -2003.695Iterations = 4
```
The results from the parametric fit closely agree with the SPT model; a statistically significant difference was found in the proportional odds of survival for males compared with females. The odds of survival were estimated to be 1.47 times higher for males than females at all times  $(95\% \text{ CI} = [1.12, 1.93], p = 0.0054).$ 

The function getFitEsts can be used to get estimated event time or probabilities from a fitted model. For example, a user could use the following code to extract the median event time for males and the survival probability at  $t = 10$  for females.

```
R maleCovs \leq data.frame(gender = c("male")))
R> femaleCovs <- data.frame(gender = c("female")))
R> getFitEsts(par fit, newdata = maleCovs, p = 0.5)
```

```
[1] 16.48959
```

```
R> getFitEsts(par_fit, newdata = femaleCovs, q = 10)
```
[1] 0.114272

Finally, if the user wanted to impute the censored data to be passed to another model, this could be done quite easily with imputeCens. This returns a matrix of imputed values, where rows correspond with subjects and columns correspond with different imputations. Note that for subjects that are uncensored, the imputed values will be constant.

```
R> imputedValues <- imputeCens(par_fit, imputeType = "fullSample")
R> head(imputedValues)
```
 $[$ ,1]  $[$ ,2]  $[$ ,3]  $[$ ,4]  $[$ ,5] 1 26.780119 24.24360 24.54442 24.94047 26.35085 2 22.000000 22.00000 22.00000 22.00000 22.00000 3 38.252021 38.69072 37.23123 37.99873 37.97788 4 20.000000 20.00000 20.00000 20.00000 20.00000 5 13.688913 13.61983 15.87549 9.09512 13.86311 6 9.451714 14.79789 12.56202 16.85265 13.34679

#### **6. Discussion**

<span id="page-16-0"></span>The author's vision for the **icenReg** package is to provide analysts with a reliable, organized set of tools for the analysis of interval censored data. As such, implementing established methods over novel methods is preferred, although there is interest in fast new algorithms, as implemented for the non-parametric and SPT model.

With this general guideline, there are several improvements to the package planned in the near future. At this time, there is work on developing diagnostic tools for the AFT model. In addition, there are plans for including residuals, such as those found in [Farrington](#page-18-14) [\(2000\)](#page-18-14). Time varying coefficients, as found in [Sparling, Younes, and Lachin](#page-20-15) [\(2006\)](#page-20-15) would be another useful addition.

# **Acknowledgments**

All matrix algebra done at the  $C_{++}$  level in **icenReg** is handled by the **Eigen** library [\(Guen](#page-18-15)[nebaud, Jacob, and others](#page-18-15) [2010\)](#page-18-15). This library was accessed by linking to the **ReppEigen** package [\(Bates and Eddelbuettel](#page-17-5) [2013\)](#page-17-5). The implementation for the generalized gamma distribution functions was largely guided by code found in the flexsurv [\(Jackson](#page-19-2) [2016\)](#page-19-2) package. icenReg's ICNPMLE function calls MLEcens's [\(Maathuis](#page-19-5) [2013\)](#page-19-5) reduc function, the HeightMap [\(Maathuis](#page-19-14) [2005\)](#page-19-14) algorithm for finding the maximal intersections for the bivariate NPMLE. At this time, ICNPMLE has not been made publicly available.

The author would like to thank Ledif Grisell Diaz-Rameriz for review of the manuscript and insightful discussions on methods for applied analyses, Dirk Eddelbuettel for kindly pointing out that Eigen did not need to be statically included in icenReg and Professor Perry de Valpine and the NIMBLE team for invaluable lessons in object oriented programming. Finally, the author would like to thank the editor and anonymous reviewers for very constructive feedback.

### **References**

- <span id="page-17-1"></span>Anderson-Bergman C (2016). "Revisiting the Iterative Convex Minorant Algorithm for Interval Censored Survival Regression Models." Preprint.
- <span id="page-17-3"></span>Anderson-Bergman C (2017). "An Efficient Implementation of the EMICM Algorithm for the Interval Censored NPMLE." *Journal of Computational and Graphical Statistics*, **26**(2), 463–467. [doi:10.1080/10618600.2016.1208616](http://dx.doi.org/10.1080/10618600.2016.1208616).
- <span id="page-17-0"></span>Argaon J, Eberly D (1992). "On Convergence of Convex Minorant Algorithms for Distribution Estimation with Interval-Censored Data." *Journal of Computational and Graphical Statistics*, **1**(2), 129–140. [doi:10.2307/1390837](http://dx.doi.org/10.2307/1390837).
- <span id="page-17-5"></span>Bates D, Eddelbuettel D (2013). "Fast and Elegant Numerical Linear Algebra Using the RcppEigen Package." *Journal of Statistical Software*, **52**(5), 1–24. [doi:10.18637/jss.](http://dx.doi.org/10.18637/jss.v052.i05) [v052.i05](http://dx.doi.org/10.18637/jss.v052.i05).
- <span id="page-17-4"></span>Borch-Johnsens K, Andersen P, Decker T (1985). "The Effect of Proteinuria on Relative Mortality in Type I (Insulin-Dependent) Diabetes Mellitus." *Diabetologia*, **28**(8), 590–596. [doi:10.1007/bf00281993](http://dx.doi.org/10.1007/bf00281993).
- <span id="page-17-2"></span>Boruvka A, Cook R (2015a). "A Cox-Aalen Model for Interval-Censored Data." *Scandinavian Journal of Statistics*, **42**(2), 414–426. [doi:10.1111/sjos.12113](http://dx.doi.org/10.1111/sjos.12113).
- <span id="page-18-10"></span>Boruvka A, Cook RJ (2015b). coxinterval*: Cox-Type Models for Interval-Censored Data*. R package version 1.2, URL <https://CRAN.R-project.org/package=coxinterval>.
- <span id="page-18-13"></span>Cameron AC, Trivedi PK (2010). *Microeconometrics Using* Stata. Revised edition. Stata Press.
- <span id="page-18-6"></span>Cox DR (1972). "Regression Models and Life Tables." *Journal of the Royal Statistical Society B*, **34**(2), 187–220.
- <span id="page-18-11"></span>Delord M (2017). MIICD*: Multiple Imputation for Interval Censored Data*. R package version 2.4, URL <https://CRAN.R-project.org/package=MIICD>.
- <span id="page-18-12"></span>Delord M, Génin E (2016). "Multiple Imputation for Competing Risks Regression with Interval-Censored Data." *Journal of Statistical Computation and Simulation*, **86**(11), 2217– 2228. [doi:10.1080/00949655.2015.1106543](http://dx.doi.org/10.1080/00949655.2015.1106543).
- <span id="page-18-9"></span>Efron B (1979). "Bootstrap Methods: Another Look at the Jackknife." *The Annals of Statistics*, **7**(1), 1–26. [doi:10.1214/aos/1176344552](http://dx.doi.org/10.1214/aos/1176344552).
- <span id="page-18-14"></span>Farrington CP (2000). "Residuals for Proportional Hazards Models with Interval-Censored Survival Data." *Biometics*, **56**(2), 473–482. [doi:10.1111/j.0006-341x.2000.00473.x](http://dx.doi.org/10.1111/j.0006-341x.2000.00473.x).
- <span id="page-18-4"></span>Fay MP (1999). "Comparing Several Score Tests for Interval Censored Data." *Statistics in Medicine*, **18**(3), 2681. [doi:10.1002/\(sici\)1097-0258\(19990215\)18:3<273::](http://dx.doi.org/10.1002/(sici)1097-0258(19990215)18:3<273::aid-sim19>3.0.co;2-7) [aid-sim19>3.0.co;2-7](http://dx.doi.org/10.1002/(sici)1097-0258(19990215)18:3<273::aid-sim19>3.0.co;2-7).
- <span id="page-18-5"></span>Fay MP, Shaw PA (2010). "Exact and Asymptotic Weighted Logrank Tests for Interval Censored Data: The interval R Package." *Journal of Statistical Software*, **36**(2), 1–34. [doi:10.18637/jss.v036.i02](http://dx.doi.org/10.18637/jss.v036.i02).
- <span id="page-18-8"></span>Finkelstein DM (1986). "A Proportional Hazards Model for Interval-Censored Failure Time Data." *Biometrika*, **42**(4), 845–854. [doi:10.2307/2530698](http://dx.doi.org/10.2307/2530698).
- <span id="page-18-0"></span>Gentleman R, Vandal A (2011). Icens*: NPMLE for Censored and Truncated Data*. R package version 1.38.0.
- <span id="page-18-7"></span>Goggins W, Finkelstein D, Schoenfeld D, Zaslavksy A (1998). "A Markov Chain Monte Carlo EM Algorithm for Analyzing Interval-Censored Data under the Cox Proportional Hazards Model." *Biometrics*, **54**(4), 1498–1507. [doi:10.2307/2533674](http://dx.doi.org/10.2307/2533674).
- <span id="page-18-3"></span>Groeneboom P (1996). *Lectures on Inverse Problems*. Lecture Notes in Mathematics, 1648, Springer-Verlag, Berlin.
- <span id="page-18-1"></span>Groeneboom P, Jongbloed G, Wellner J (2008). "The Support Reduction Algorithm for Computing Non-Parametric Function Estimates in Mixture Models." *Scandinavian Journal of Statitistics*, **35**(3), 385–399. [doi:10.1111/j.1467-9469.2007.00588.x](http://dx.doi.org/10.1111/j.1467-9469.2007.00588.x).
- <span id="page-18-2"></span>Groeneboom P, Wellner J (1992). *Information Bounds and Non-Parametric Maximum Likelihood Estimation*. DMV Seminar, Band 19, Birkhauser, New York.

<span id="page-18-15"></span>Guennebaud G, Jacob B, others (2010). "Eigen V3." URL <http://eigen.tuxfamily.org/>.

- <span id="page-19-11"></span>Henschel V, Mansmann U (2013). intcox*: Iterated Convex Minorant Algorithm for Interval Censored Event Data*. R package version 0.9.3, URL [https://CRAN.R-project.org/](https://CRAN.R-project.org/package=intcox) [package=intcox](https://CRAN.R-project.org/package=intcox).
- <span id="page-19-0"></span>Hoel DG, Walburg Jr HE (1972). "Statistical Analysis of Survival Experiments." *Journal of the National Cancer Institute*, **49**(2), 361–372.
- <span id="page-19-7"></span>Huang J (1995). "Efficient Estimation for the Proportional Hazards Model with Interval Censoring." *The Annals of Statistics*, **24**(2), 540–568. [doi:10.1214/aos/1032894452](http://dx.doi.org/10.1214/aos/1032894452).
- <span id="page-19-6"></span>Huang J (1999). "Asymptotic Properties of Nonparametric Estimation Based on Partly Interval-Censored Data." *Statistica Sinica*, **9**(2), 501–519. [doi:10.5705/ss.2012.091](http://dx.doi.org/10.5705/ss.2012.091).
- <span id="page-19-10"></span>Huang J, Wellner J (1997). "Interval Censored Survival Data: A Review of Recent Progress." In *Proceedings of the First Seattle Symposium in Biostatistics: Survival Analysis*, pp. 123– 169. Springer-Verlag, New York. [doi:10.1007/978-1-4684-6316-3\\_8](http://dx.doi.org/10.1007/978-1-4684-6316-3_8).
- <span id="page-19-2"></span>Jackson C (2016). "flexsurv: A Platform for Parametric Survival Modeling in R." *Journal of Statistical Software*, **70**(8), 1–33. [doi:10.18637/jss.v070.i08](http://dx.doi.org/10.18637/jss.v070.i08).
- <span id="page-19-3"></span>Jackson C, Sharples L, Thompson S (2010). "Survival Models in Health Economic Evaluations: Balancing Fit and Parsimony to Improve Prediction." *International Journal of Biostatistics*, **6**(1), Article 34. [doi:10.2202/1557-4679.1269](http://dx.doi.org/10.2202/1557-4679.1269).
- <span id="page-19-4"></span>Kaplan E, Meier P (1958). "Nonparametric Estimation from Incomplete Observations." *Journal of the American Statistical Association*, **53**(282), 457–481. [doi:10.2307/2281868](http://dx.doi.org/10.2307/2281868).
- <span id="page-19-14"></span>Maathuis M (2005). "Reduction Algorithm for the NPMLE for the Distribution Function of Bivariate Interval Censored Data." *Journal of Computational and Graphical Statistics*, **14**(2), 352–362. [doi:10.1198/106186005x48470](http://dx.doi.org/10.1198/106186005x48470).
- <span id="page-19-5"></span>Maathuis M (2013). MLEcens*: Computation of the MLE for Bivariate (Interval) Censored Data*. R package version 0.1-4, URL <https://CRAN.R-project.org/package=MLEcens>.
- <span id="page-19-12"></span>McMahan CS, Wang L (2014). ICsurv*: A Package for Semiparametric Regression Analysis of Interval-Censored Data*. R package version 1.0, URL [https://CRAN.R-project.org/](https://CRAN.R-project.org/package=ICsurv) [package=ICsurv](https://CRAN.R-project.org/package=ICsurv).
- <span id="page-19-13"></span>Ng M (2002). "A Modification of Peto's Nonparametric Estimation of Survival Curves for Interval-Censored Data." *Biometrics*, **58**(2), 439–442. [doi:10.1111/j.0006-341x.2002.](http://dx.doi.org/10.1111/j.0006-341x.2002.00439.x) [00439.x](http://dx.doi.org/10.1111/j.0006-341x.2002.00439.x).
- <span id="page-19-9"></span>Pan W (1999). "Extending the Iterative Convex Minorant Algorithm to the Cox Model for Interval-Censored Data." *Journal of Computational and Graphical Statistics*, **8**(1), 109–120. [doi:10.1080/10618600.1999.10474804](http://dx.doi.org/10.1080/10618600.1999.10474804).
- <span id="page-19-8"></span>Rabinowitz D, Betensky R, Tsiatis A (2000). "Using Conditional Logistic Regression to Fit Proportional Odds Models to Interval Censored Data." *Biometrics*, **56**(2), 511–518. [doi:](http://dx.doi.org/10.1111/j.0006-341x.2000.00511.x) [10.1111/j.0006-341x.2000.00511.x](http://dx.doi.org/10.1111/j.0006-341x.2000.00511.x).
- <span id="page-19-1"></span>R Core Team (2017). R*: A Language and Environment for Statistical Computing*. R Foundation for Statistical Computing, Vienna, Austria. URL <https://www.R-project.org/>.
- <span id="page-20-14"></span>Revolution Analytics, Weston S (2015). doParallel*: Foreach Parallel Adaptor for the Parallel Package*. R package version 1.0.10, URL [https://CRAN.R-project.org/package=](https://CRAN.R-project.org/package=doParallel) [doParallel](https://CRAN.R-project.org/package=doParallel).
- <span id="page-20-6"></span>Rossini A, Tsiatis A (1996). "A Semiparametric Proportional Odds Regression Model for the Analysis of Current Status Data." *Journal of the American Statistical Assocation*, **91**(434), 713–721. [doi:10.2307/2291666](http://dx.doi.org/10.2307/2291666).
- <span id="page-20-13"></span>Rubin D (1987). *Multiple Imputation for Nonresponse in Surverys*. John Wiley & Sons, New York. [doi:10.1002/9780470316696](http://dx.doi.org/10.1002/9780470316696).
- <span id="page-20-9"></span>SAS Institute Inc (2013). SAS/STAT *Software, Version 13.2*. SAS Institute Inc., Cary, NC. URL <http://www.sas.com/>.
- <span id="page-20-10"></span>SAS Institute Inc (2013). SAS/STAT*©13.2 User's Guide*. SAS Institute Inc., Cary.
- <span id="page-20-5"></span>Satten G (1996). "Rank-Based Inference in the Proportional Hazards Model for Interval Censored Data." *Biometrika*, **83**(2), 355–370. [doi:10.1093/biomet/83.2.355](http://dx.doi.org/10.1093/biomet/83.2.355).
- <span id="page-20-0"></span>Schick A, Yu Q (2000). "Consistency of the GMLE with Mixed Case Interval-Censored Data." *Scandinavian Journal of Statistics*, **27**(1), 45–55. [doi:10.1111/1467-9469.00177](http://dx.doi.org/10.1111/1467-9469.00177).
- <span id="page-20-15"></span>Sparling Y, Younes N, Lachin J (2006). "Parametric Survival Models for Interval-Censored Data with Time-Dependent Covariates." *Biostatistics*, **7**(4), 599–614. [doi:10.1093/](http://dx.doi.org/10.1093/biostatistics/kxj028) [biostatistics/kxj028](http://dx.doi.org/10.1093/biostatistics/kxj028).
- <span id="page-20-12"></span>Stacy E (1962). "A Generalization of the Gamma Distribution." *The Annals of Mathematical Statistics*, **33**(3), 1187–1192. [doi:10.1214/aoms/1177704481](http://dx.doi.org/10.1214/aoms/1177704481).
- <span id="page-20-8"></span>StataCorp (2015). Stata *Data Analysis Statistical Software: Release 14*. StataCorp LP, College Station. URL <http://www.stata.com/>.
- <span id="page-20-2"></span>Therneau T (2017). survival*: A Package for Survival Analysis in* S. R package version 2.41-3, URL <https://CRAN.R-project.org/package=survival>.
- <span id="page-20-3"></span>Therneau TM, Grambsch PM (2000). *Modeling Survival Data: Extending the Cox Model*. Springer-Verlag, New York.
- <span id="page-20-4"></span>Turnbull B (1976). "The Empirical Distribution with Arbitrarily Grouped and Censored Data." *Journal of the Royal Statistical Society B*, **38**(3), 290–295.
- <span id="page-20-11"></span>Van Eeden C (1958). *Testing and Estimating Ordered Parameters of Probability Distributions*. Ph.D. thesis, University of Amsterdam.
- <span id="page-20-1"></span>Vanobbergen J, Lesaffre E, Declerck D (2000). "The Signal-Tandmobiel® Project – A Longitudinal Intervention Health Promotion Study in Flanders (Belgium): Baseline and First Year Results." *European Journal of Pediatric Dentistry*, **1**, 87–96.
- <span id="page-20-7"></span>Wang L, McMahan C, Hudgens M, Qureshi Z (2016). "A Flexible, Computationally Efficient Method for Fitting the Proportional Hazards Model to Interval-Censored Data." *Biometrics*, **72**(1), 222–231. [doi:10.1111/biom.12389](http://dx.doi.org/10.1111/biom.12389).
- <span id="page-21-3"></span>Wang Y (2008). "Dimension-Reduced Nonparametric Maximum Likelihood Computation for Interval-Censored Data." *Computational Statistics & Data Analysis*, **52**(5), 2388–2402. [doi:10.1016/j.csda.2007.10.018](http://dx.doi.org/10.1016/j.csda.2007.10.018).
- <span id="page-21-0"></span>Wellner JA, Zhan Y (1997). "A Hybrid Algorithm for Computation of the Nonparametric Maximum Likelihood Estimator from Censored Data." *Journal of the American Statistical Association*, **92**(439), 945–959. [doi:10.2307/2965558](http://dx.doi.org/10.2307/2965558).
- <span id="page-21-2"></span>Zhao Q, Sun J (2015). glrt*: Generalized Logrank Tests for Interval-Censored Failure Time Data*. R package version 2.0, URL <https://CRAN.R-project.org/package=glrt>.
- <span id="page-21-1"></span>Zhao X, Zhao Q, Sun J, Kim J (2008). "Generalized Log-Rank Tests for Partly Interval-Censored Failure Time Data." *Biometrical Journal*, **50**(3), 375–385. [doi:10.1002/bimj.](http://dx.doi.org/10.1002/bimj.200710419) [200710419](http://dx.doi.org/10.1002/bimj.200710419).

# **A. Appendix**

<span id="page-22-0"></span>In Section [2.2,](#page-4-1) it was mentioned that the Weibull proportional hazards is equivalent to the Weibull AFT model, up to a change of variables. To demonstrate this, first consider the Weibull AFT survival function:

$$
S(t|X,\beta) = S_o(te^{-X^\top\beta}) = e^{-(te^{-X^\top\beta}/\gamma)^\lambda}.
$$

The Weibull proportional hazards survival function can be written as

$$
S(t|X,\beta) = S_o(t)^{e^{X^\top \beta}} = (e^{-(t/\gamma)^\lambda})^{e^{X^\top \beta}} = e^{-(te^{X^\top \beta \lambda}/\gamma)^\lambda}.
$$

Note that for any Weibull AFT survival function, an equivalent Weibull proportional hazard function exists by transforming  $\beta_{ph} = -\lambda \beta_{AFT}$ , where  $\beta_{ph}$  are the regression parameters used by the proportional hazard model and  $β_{AFT}$  is the regression parameters used by the AFT model.

#### **Affiliation:**

Clifford Anderson-Bergman Sandia National Labs 7011 East Avenue Livermore, CA, United States of America E-mail: [ciande@sandia.gov](mailto:ciande@sandia.gov)

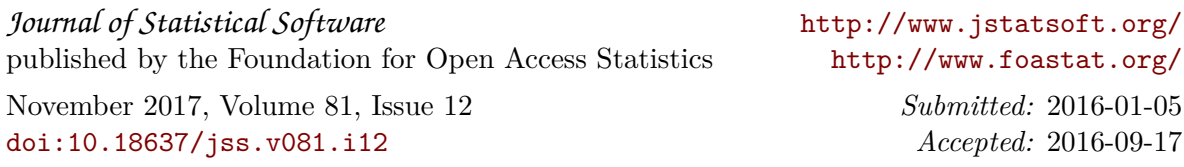